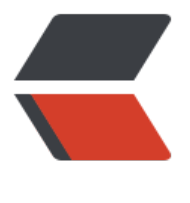

链滴

## Vue 学习笔记 [\(Vu](https://ld246.com)e 生命周期)

作者:2457081614

- 原文链接:https://ld246.com/article/1591715433959
- 来源网站: [链滴](https://ld246.com/member/2457081614)
- 许可协议:[署名-相同方式共享 4.0 国际 \(CC BY-SA 4.0\)](https://ld246.com/article/1591715433959)

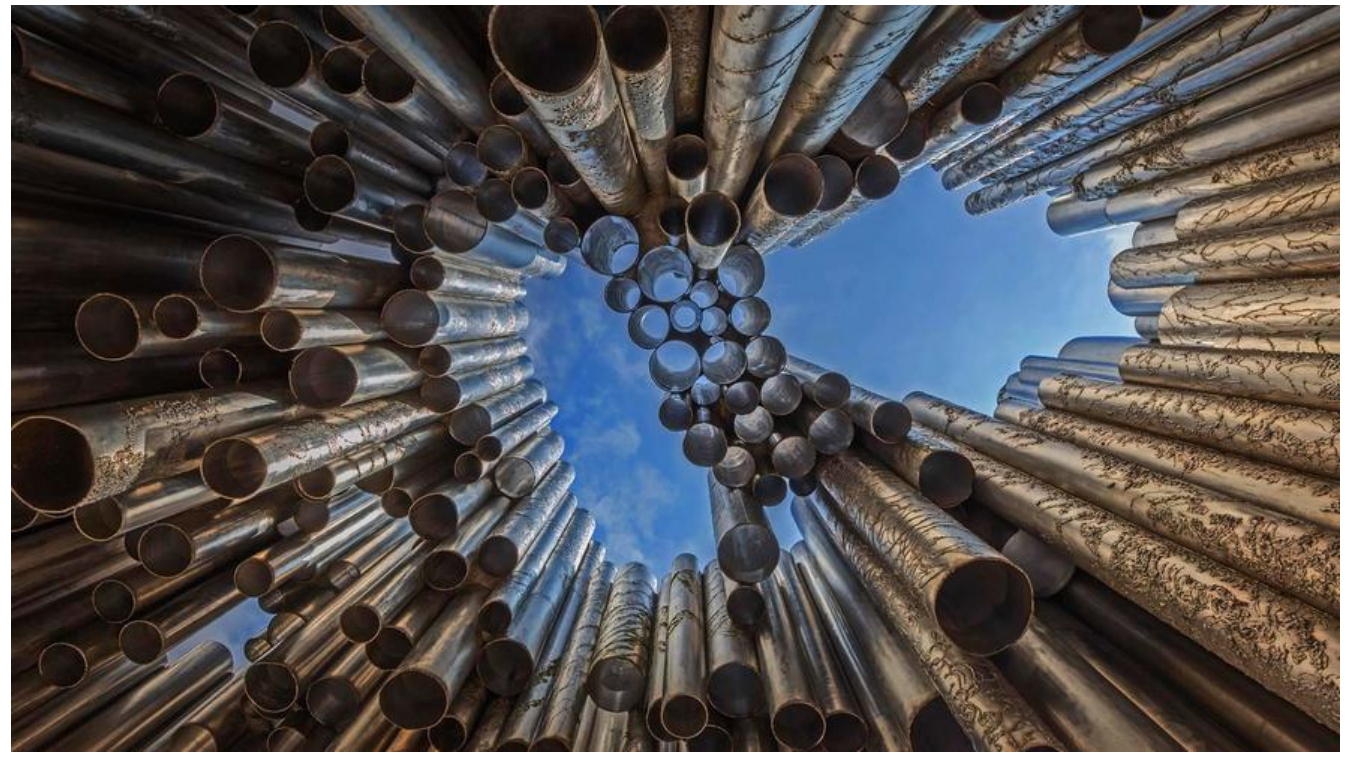

先上Vue官网的生命周期图片:

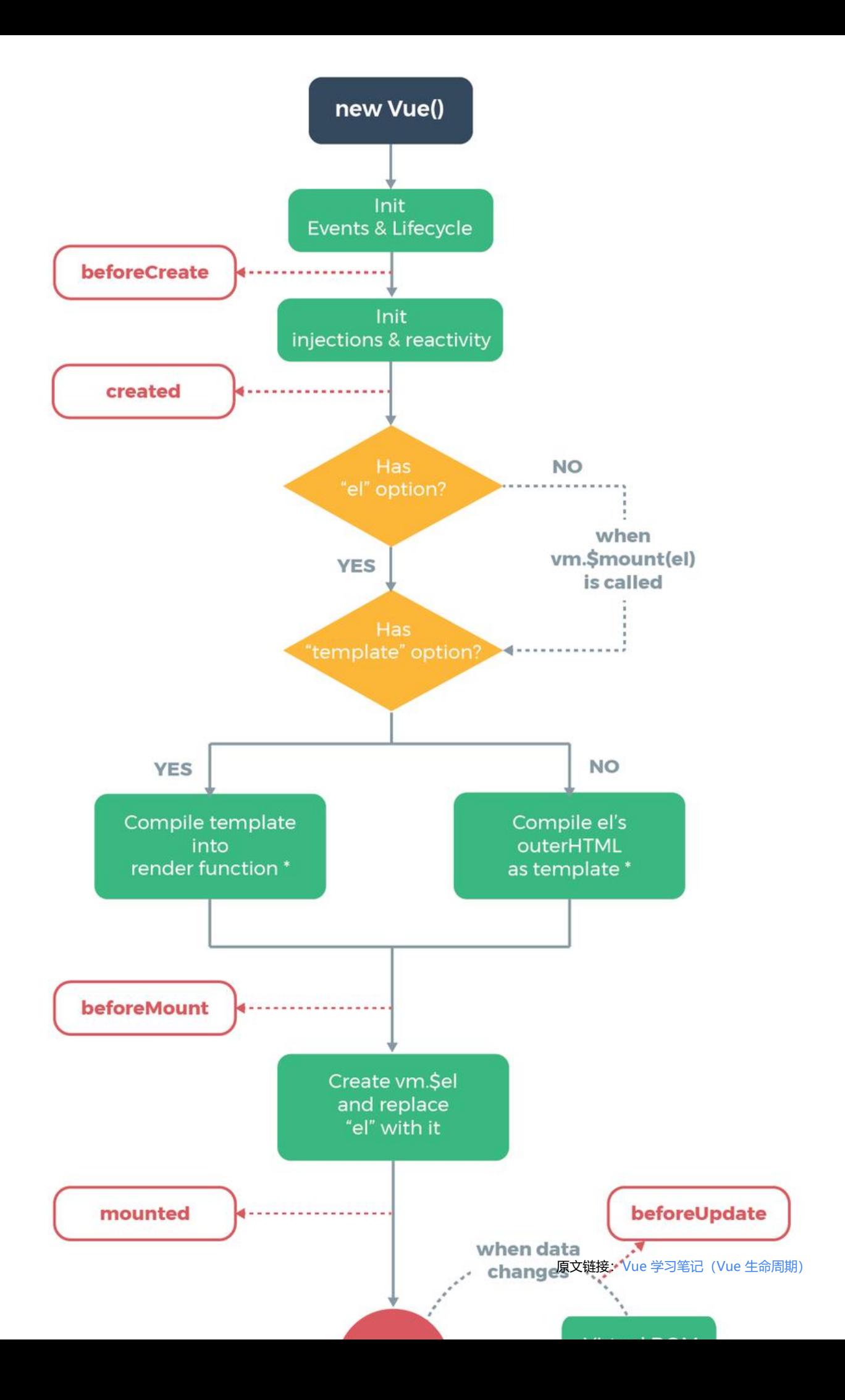

- beforeCreate: 元素DOM和数据都还没有初始化
- created:数据data已经初始化完成,方法也已经可以调用,但是DOM未渲染。
- beforeMount:数据data初始化完成,但还没有发生渲染。
- mounted:data数据初始化完成,已经渲染。
- beforeUpdate: 只要是页面数据改变了都会触发, 数据更新之前, 页面数据还是原来的数据。
- updated:数据更新完毕。
- beforeDestroy:组件销毁之前。
- Destroyed:组件销毁之后。

写了一个小demo,来实际了解一下Vue生命周期,代码如下:

```
<!DOCTYPE html>
<html lang="en">
<head>
   <meta charset="UTF-8">
  <title>vue生命周期</title>
   <script src="https://cdn.jsdelivr.net/npm/vue/dist/vue.js"></script>
</head>
<body>
\langle div id = 'app'\rangle</div>
<script >
   var Test={
     template:`
          <div>我是Test组件{{ msg }}
          <button @click="msg+='1'">msg+1</button>
         \langle /div
\sim, \sim data(){
       return{
          msg:'HELLO VUE'
        }
     },
     //组件创建前
     beforeCreate(){
        console.log('组件创建前')
        console.log(this.msg)
     },
     //组件创建后
     created(){
        console.log('组件创建后')
        console.log(this.msg)
     },
     //Dom挂载前
      beforeMount(){
        console.log('Dom挂载前')
        console.log(document.body.innerHTML)
     },
     //Dom挂载后
```

```
 mounted(){
       console.log('Dom挂载后')
       console.log(document.body.innerHTML)
    },
     //基于数据更新前
     beforeUpdate(){
       console.log('数据更新前')
       console.log(document.body.innerHTML)
     },
     //基于数据更新后
     updated(){
       console.log('数据更新后')
       console.log(document.body.innerHTML)
     },
     //销毁前
     beforeDestroy(){
       console.log('销毁前')
     },
     //销毁后
     destroyed(){
       console.log('销毁后')
     },
     //组件停用
     deactivated(){
       console.log('组件停用')
     },
     //组件激活
     activated (){
       console.log('组件激活')
     }
  }
   new Vue({
     el:'#app',
     components:{
       Test
     },
     template:`
          <div>
             <keep-alive><test v-if='testshow'></test></keep-alive></br>
             <button @click='clickbut'>销毁组件</button>
          </div>
\sim data(){
       return {
          testshow:true
       }
     },
     methods:{
       clickbut(){
          this.testshow=!this.testshow
       }
     }
  })
```
## </script> </body> </html>

## 输出结果如下:

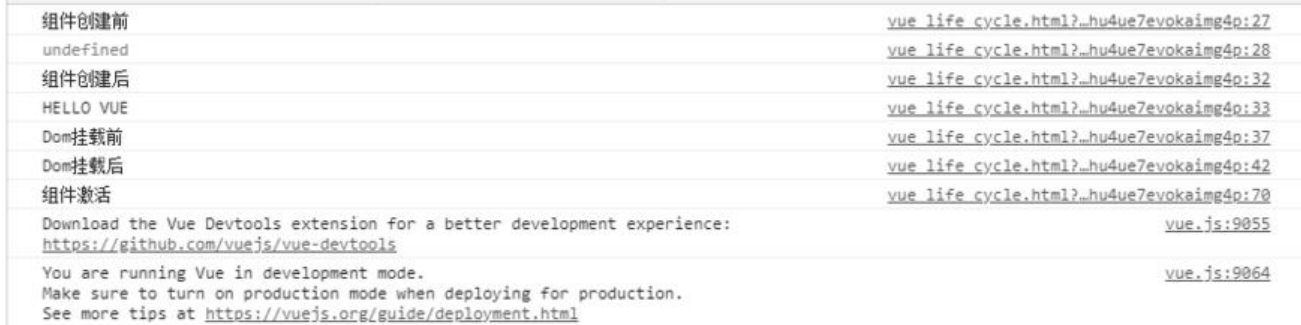

## 由图可知,组件创建前,数据没有初始化,无法获取到数据,组件初始化后,可以获取到数据。

我是Test组件HELLO VUE1 | msg+1

销毁组件

点击msg+1会调用beforeUpdate, updated钩子函数, 点击销毁组件会调用组件停用钩子函数。

至此,对Vue生命周期有了一个初步的认识,在以后的学习中再继续深入了解。